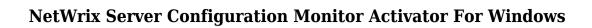

**Download** 

### **NetWrix Server Configuration Monitor With Serial Key PC/Windows**

1. Finds out all the changes made to Windows configuration settings including the server configuration, software, hardware, networking, as well as service and driver changes. 2. Help you determine the source of changes in case they can be the result of a malicious program attack or a simple hardware problem. 3. Displays changes for particular period, allowing you to determine how long the changes were on-going or if they were made manually by a user. 4. Communicates changes to Windows event log as well as Windows Alert Notification System. 5. Gives you complete access to the server's computer configuration settings. 6. Allows you to instantly audit the changes made to servers by launching the audit wizard and analyzing the changes in details. 7. Supports automatic auditing, email notifications, and schedule reporting. 8. Allows you to add or remove machines, drivers, services, software, as well as file extensions. 9. Contains lots of handy features, including a built-in administrator console. 10. Comes with a thirty-day evaluation period. Download link: Version: 2.0.1.0 File Size: 0.03 MB License: Free NetWrix Server Configuration Monitor Crack For Windows is a lightweight software application designed specifically for helping you monitor multiple servers and send daily reports about any detected changes. This way, you can keep track of all modifications made to the server. It comes in handy especially if the servers are maintained by multiple team members as it allows you track the changes with ease. The utility provides support for automated auditing and reporting of all changes made to server configurations. hardware devices, drivers, software, services, networking settings, and other options. Configuration settings The GUI coincides with the configuration panel which sports a well-structured suite of dedicated parameters. All setup functions are embedded in a single layout so there are no intricate configuration settings hidden under its hood. Adding servers NetWrix Server Configuration Monitor allows you to build up a list with servers by manually entering the information right in the main panel or importing data from plain text file format. What's more, you can select the directory where the server data is stored and pick the categories that are targeted for monitoring, namely general computer settings, software installation, services, as well as hardware and system drivers. Scheduled task and email settings You

# **NetWrix Server Configuration Monitor Free 2022 [New]**

Macro to disable/enable/restart... Description: Using this tool, you can stop/start/restart all services on the server without the need to interact with services. Description: Fully featured utility that allows you to easily and effectively back up the entire contents of your server. It allows you to take a back up on your primary server and save it to a secondary server. Description: This software allows you to easily and effectively restore the entire contents of your server. It allows you to restore your backup to any server on the network. Description: With this tool you can easily send and receive emails over a network without having to install a new email server. Description: This powerful and advanced remote server administration software allows you to manage and control all of your Remote servers simultaneously from a single point. Description: With this software you can schedule tasks to be done on your remote servers. The tasks will be executed in the order that you specified. Description: This remote server administration software allows you to schedule tasks to be done on your remote

servers. The tasks will be executed in the order that you specified. Description: Using this tool you can connect to servers remotely and administer them easily and quickly. Description: This remote server administration software allows you to connect to servers remotely and administer them easily and quickly. Description: This remote server administration software allows you to connect to servers remotely and administer them easily and quickly. Description: This powerful and advanced remote server administration software allows you to manage and control all of your Remote servers simultaneously from a single point. Description: Using this software you can easily manage and control your network, firewall, and other security related settings. Description: Using this tool you can easily manage and control all aspects of your routers and firewalls. Description: This powerful and advanced remote server administration software allows you to manage and control all of your Remote servers simultaneously from a single point. Description: Using this tool you can easily manage and control all aspects of your printers, scanners and fax machines. Description: With this powerful and advanced remote server administration software allows you to manage and control all of your Remote servers simultaneously from a single point. Description: With this tool you can easily manage and control all aspects of your printers, scanners and fax machines. Description: Using this software you can easily manage and control all aspects of your routers and firewalls. Description: 2edc1e01e8

### **NetWrix Server Configuration Monitor With Full Keygen Free Latest**

A tool that helps you detect changes in Windows Server machines. It allows you to update your Windows Server machines on a daily, weekly, or monthly basis and keep track of any changes. It also lets you create detailed reports to help you identify any changes. See detailed Changes Table. Also, see the list of changed items and specific information about each of them. See detailed List of Changed Items. Also, see the details of each of the changed items. The tools that are included in this version of Uxtrack. Some changes have been included in this version. Please, contact support with the issue you may have. What's new in this version You can select the log level of the output log, choose the threshold for calculating the message levels, and change the format of the log file Fixes - Fixed a bug in the calculation of the message level - Added support for SHA256, SHA384, SHA512 hash algorithms 24.00,2015 New in this version: Uxtrack for Windows and Linux has been updated. New in previous version: You can select the log level of the output log, choose the threshold for calculating the message levels, and change the format of the log file. 24.00.2015 You can select the log level of the output log, choose the threshold for calculating the message levels, and change the format of the log file. Uxtrack for Windows and Linux has been updated. Important changes: You can now configure Uxtrack directly in your web browser. It is now possible to specify different maintenance periods for each program. 24.00.2015 New in this version: You can now configure Uxtrack directly in your web browser. It is now possible to specify different maintenance periods for each program. 24.00.2015 New in previous version: You can now specify different maintenance periods for each program. It is now possible to configure Uxtrack directly in your web browser. Important changes: You can now configure Uxtrack directly in your web browser. It is now possible to specify different maintenance periods for each program. 24.00.2015 You can now specify different maintenance periods for each program. It is now possible to configure Uxtrack directly in your web browser.

https://techplanet.today/post/elcomsoft-all-in-one-serial-key

https://techplanet.today/post/lula3dgameforpcdownloadtorrent-verified

https://jemi.so/autodesk-moldflow-insight-2010-crack-fixed

https://reallygoodemails.com/priminksumpzu

https://techplanet.today/post/vladimirec-t25-a-pdf-verified

https://new.c.mi.com/th/post/1459288/Railroad Tycoon 3 Free TOP Full Download

https://techplanet.today/post/pakistan-affairs-book-by-ikram-rabbani-pdf-better-download

 $\underline{https://techplanet.today/post/sardu-multiboot-creator-3-pro-crack-tophttps-scoutmailscom-index 301 php-k-sardu-multiboot-creator-3-pro-crack-tophttps-scoutmailscom-index 301 php-k-sardu-multiboot-creator-3-pro-crack-tophttps-scoutmailscom-ind$ 

https://new.c.mi.com/my/post/634194/Wrc 2010 Pc Download Crack Gta PATCHED

https://new.c.mi.com/my/post/635532/Interstellar Movie Download In Hindi 720p Hd 696 T

https://new.c.mi.com/my/post/637073/Yugiohduelarenapcdownload REPACK

https://joyme.io/junridechi

https://techplanet.today/post/far-cry-3-nude-mod-new

### What's New in the NetWrix Server Configuration Monitor?

Monitor computers Configure servers Generate reports Reports System configuration Configuration settings Add servers Scheduled task and email settings Windows configuration Processes Memory usage Disk usage System drivers Services Startup programs Network interfaces Microsoft Windows Control Panel Networking settings Additional drivers Hardware devices Network ports Windows services Add hardware devices Connect to remote PC Device properties Security settings Computer name Log on account Review: The program I have reviewed today is the Windows Services Monitor (formerly known as "System Information"). Let's begin by the name of the software: it is a system information software (or SIS) that allows you to monitor all of the important services running on your computer as well as their settings, starting from the Windows boot process to the running tasks. The full list of features is divided into three modules that allow you to monitor: - Windows Services - Scheduled Tasks - Services Details The process of monitoring is guite simple and can be accessed via the program interface or by clicking on the menu's option. Operating mode The first thing you will see when launching this program is a small window where you will find the start button. There are two additional buttons; one is used to open the program's menu and the other one, to guit it. This way, if you want to stop the monitor, click the button or press the Ctrl + Alt + Del combination keys and then click on the guit option. Configuration All of the software's settings can be changed from within the interface as well as from the menu. There are three main settings available for the service, task, and service details: - Display mode - In addition to the full list of services, the user will also be offered to monitor each of the services individually - The processes list includes both the user-defined and automatic processes (running services) - The Running Tasks window lists the services that are currently running on the computer and allows you to terminate them (by selecting a process) or disable them (by selecting a user-defined process) Interface The interface is well structured and easy to use. If you are familiar with other similar programs, you will be able to use it without much trouble. In the upper left corner of the interface, you will find the start button; here, you will be offered a couple of options: Display a help window or run the software. The button is placed just next to the menu button. After clicking on it, you will find the following options in the help window: About, Help, and Options. The Help option will provide you with a good introduction to the software. The Options window, on the other hand, will help you customize the software, set up the system info to be displayed in the main window, and access the Monitor Settings, among other useful options.

## **System Requirements For NetWrix Server Configuration Monitor:**

Minimum: OS: Windows XP SP2 (32-bit or 64-bit) Processor: 1.5 GHz Memory: 256 MB RAM Graphics: 64 MB DirectX: Version 9.0 Network: Broadband Internet connection Storage: 1.3 GB available space Recommended: OS: Windows Vista, 7 or 8 (32-bit or 64-bit) Processor: 2 GHz Memory: 1 GB RAM Graphics: 128 MB DirectX: Version 9

#### Related links:

https://awaazsachki.com/wp-content/uploads/Carillon-Crack-Full-Product-Key-Updated2022.pdf

https://edupedo.com/wp-content/uploads/2022/12/Free-File-Wiper.pdf

https://www.revue-kephas.org/right-autorun-pro-crack-for-pc-latest-2022/

https://www.whatshigh.com/guick-cpu-crack-win-mac/

https://homecookedchef.com/mother-earth-screen-saver-free-latest/

https://deepmagicsoftware.com/the-vintage-collector-039s-catalogue-1-0-0-crack-keygen-full-version-download-

3264bit-latest-2022/

https://agaratalpha.com/v-piano-editor-3264bit/

https://aupairglobal.mx/wp-content/uploads/2022/12/inddio.pdf

https://yukoleather.net/wp-content/uploads/2022/12/Astroburn-Pro.pdf

https://www.kingsway.cm/wp-content/uploads/2022/12/Keep-It-A-Secret-Free-For-Windows-Latest-2022.pdf